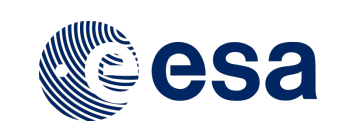

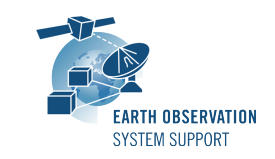

Ref.: RelNotes-DFDL4S1.4.1 Issue: 1.0<br>Date: 17/ 17/10/2016 Page: 1 / 2

# **DFDL4S Version 1.4.1 - Release Notes**

# **1. NEW RELEASE DESCRIPTION**

### **1.1 Software and Hardware Requirements**

The DFDL4S v1.4.1 Java library is available for the following computer platforms:

- Windows XP / Vista / 7 (32-bit)
- Mac OS X Intel 10.5 or above (64-bit)
- Linux (64-bit)

The DFDL4S library requires:

- Version 1.8 or higher of the Java Development kit
- 50+ Mb of hard disk space
- 2 GB RAM

## **1.2 Installation Packages**

A DFDL4S distribution package consists of one single archive (multi-platform):

dfdl4s release 1 4 1.zip

#### **1.3 Installation Hints**

In order to install DFDL4S, the distribution package needs to be unzipped into the selected installation directory.

Please check Section 3.3 of the DFDL4S developer manual for further information about the installation steps.

## **2. NEW FUNCTIONALITIES**

This new release provides the following new functionalities with respect to v1.4.0:

• DFDL4S-AN-016: Performance improved when reading data files

#### **3. CLOSED SPRS**

N/A

## **4. ADDITIONAL COMMENTS AND KNOWN PROBLEMS**

#### **4.1 Mission Support**

The DFDL4S distribution package already includes example mission configuration files (JAR archive containing XML files and schemas).

The latest version of the mission configuration files for all supported missions are available in the "Mission Files" section of the S2G website

(http://eop-cfi.esa.int/index.php/applications/s2g-data-viewer/mission-files)

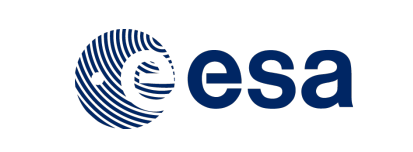

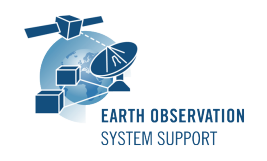

Ref.: RelNotes-DFDL4S1.4.1 Issue: 1.0<br>Date: 17/: 17/10/2016 Page: 2 / 2

The schema files in the website are compatible with the latest versions of the S2G application and the DFDL4S library.

## **4.2 Known Problems**

N/A

## **5. REPORTING PROBLEMS**

For any problems or questions please send an e-mail to the DFDL4S helpdesk: *dfdl4s@eopp.esa.int*